Lecture 10

## Database Usage (and Construction)

### SQL Queries and Relational Algebra Views

## String comparisons

- Normal comparison operators like  $\lt$  use lexicographical order.
	- $-$  'foo'  $<$  'fool'  $<$  'foul'
- Searching for patterns in strings:

*string* **LIKE** *pattern*

- Two special pattern characters:
	- (underscore) matches any one character.
	- % matches any (possibly empty) sequence of characters.

### Quiz!

List all courses that have anything to do with databases (i.e. have the word Database in their name).

**SELECT \* FROM Courses WHERE name LIKE '%Database%';**

## The NULL symbol

- Special symbol NULL means either
	- we have no value, or
	- we don't know the value
- Use with care!
	- Comparisons and other operations won't work.
	- May take up unnecessary space.

## Comparing values with NULL

- The logic of SQL is a three-valued logic TRUE, FALSE and UNKNOWN.
- Comparing any value with NULL results in UNKNOWN.
- A row is selected if all the conditions in the WHERE clause are TRUE for that row, i.e. not FALSE *nor UNKNOWN*.

### Three-valued logic

- Rules for logic with unknowns:
	- true AND unknown = unknown
	- $-$  false AND unknown  $=$  false
	- $-$  true OR unknown  $=$  true
	- false OR unknown = unknown
	- unknown AND/OR unknown = unknown

### Unintuitive result

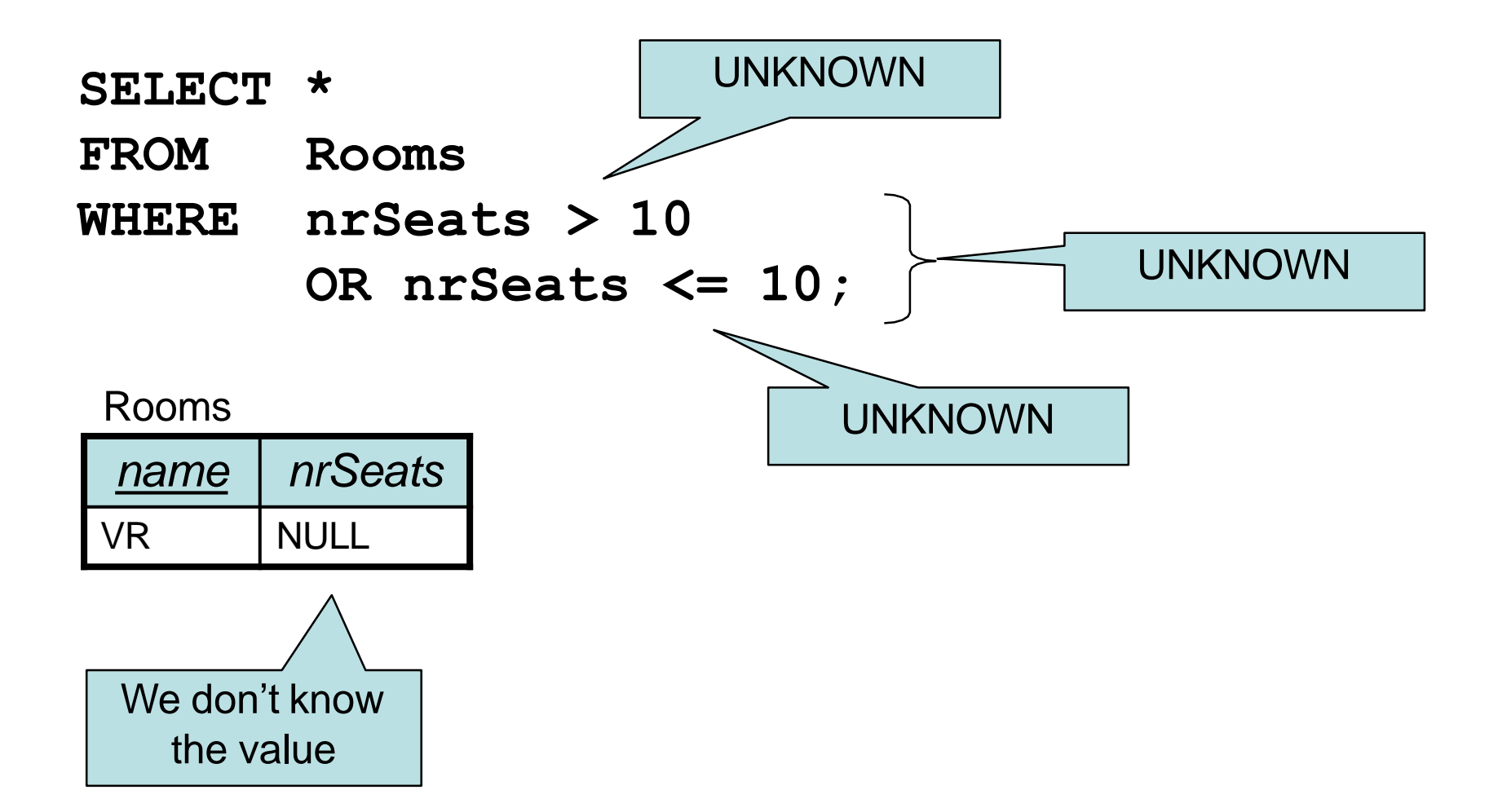

### Don't expect the "usual" results

- Laws of three-valued logic are not the same as those for two-valued logic.
- Some laws hold, like commutativity of AND and OR.
- Others do not: p OR NOT p = true

### Arithmetic in queries

• We allow arithmetic operations in queries.

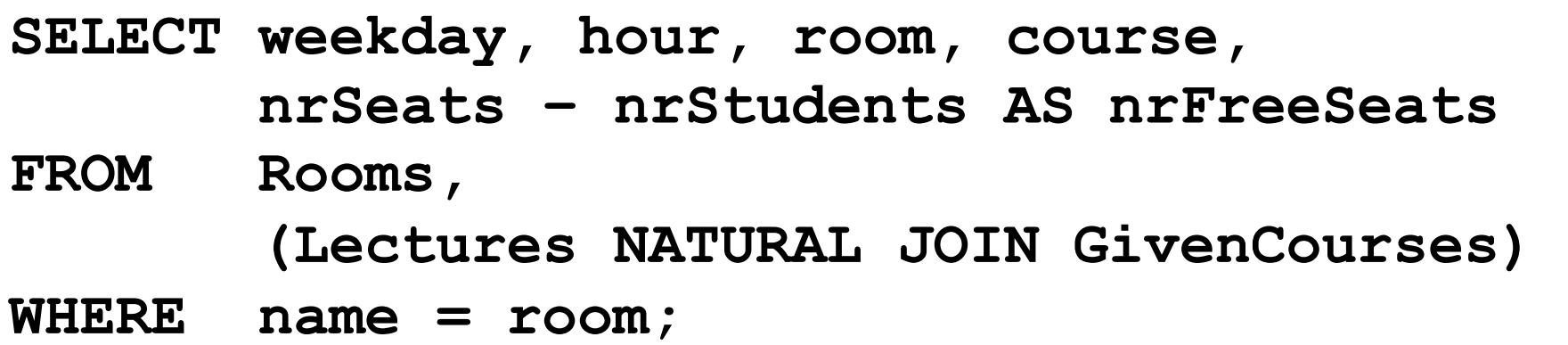

- Not just arithmetic, but rather any operations on values.
	- Oracle has lots of pre-defined functions.

### **Constants**

• Constants can be used in projections.

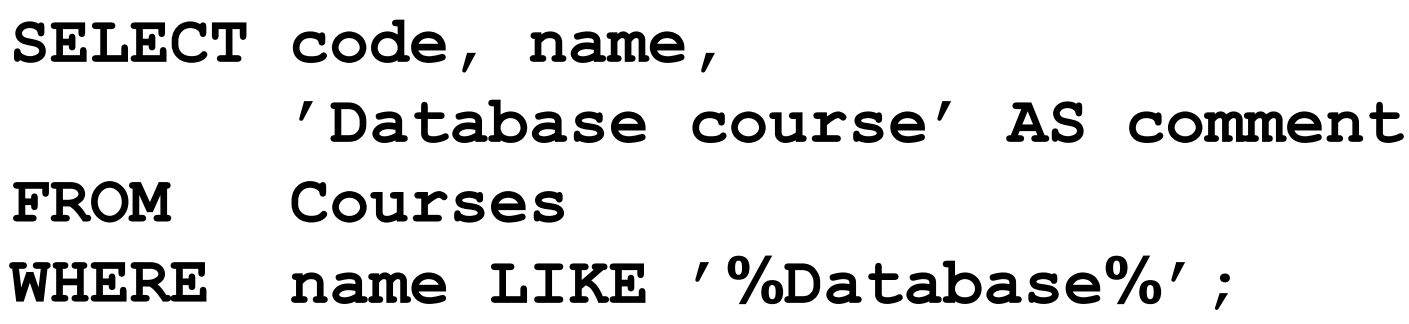

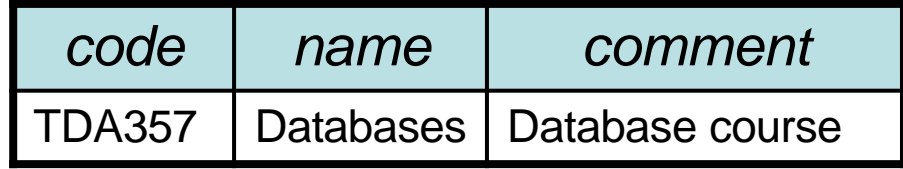

## Quiz!

#### What will the result of this query be?

**SELECT 1**

 $FROM$  **Courses**;

**Courses** 

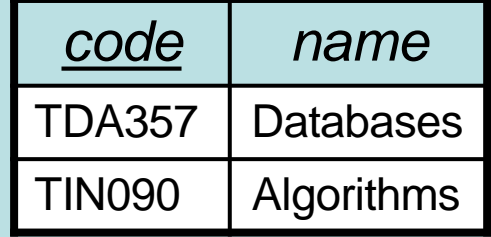

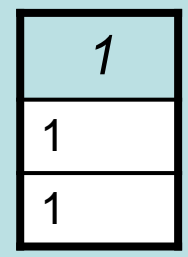

For each row in Courses that passes the test (all rows since we have no test), project the value 1.

## Aggregation

- Aggregation functions are functions that produce a single value over a relation.
	- SUM, MAX, MIN, AVG, COUNT…

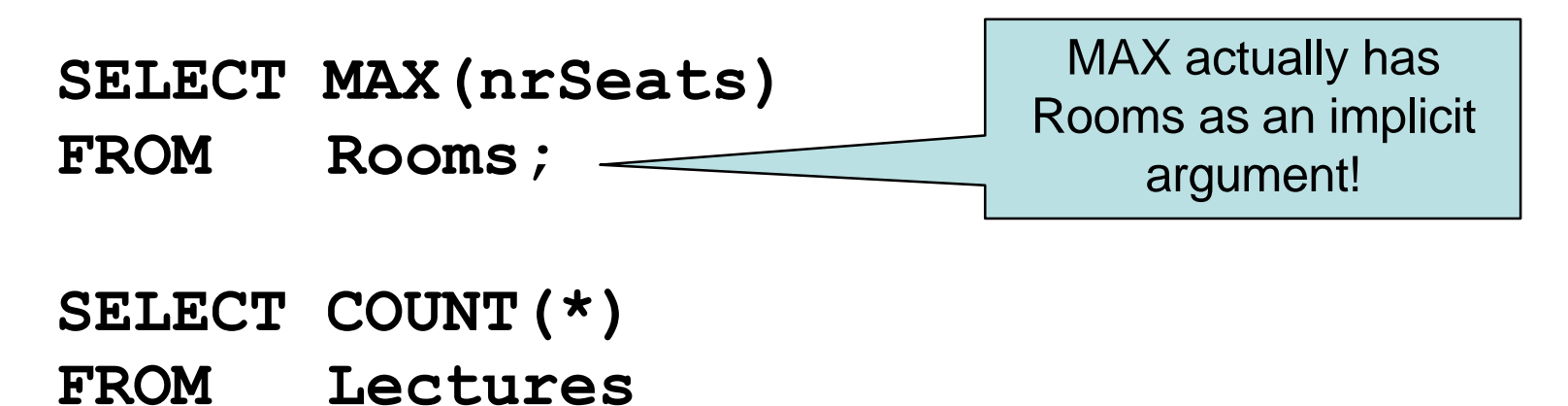

**WHERE room = 'HC1';**

### Quiz!

List the room(s) with the highest number of seats, and its number of seats.

**SELECT name, MAX(nrSeats)** 

**FROM Rooms;**

NOT correct!

Error when trying to execute, why is it so?

## Aggregate functions are special

• Compare the following:

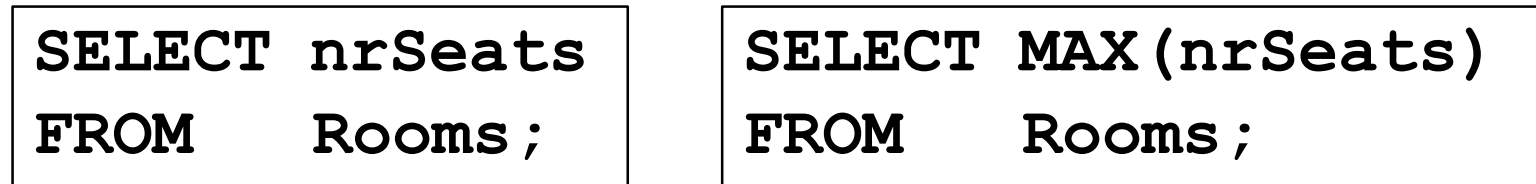

- The ordinary selection/projection results in a relation with a single attribute nrSeats, and one row for each row in Rooms.
- The aggregation results in a single value, not a relation.
- We can't mix both kinds in the same query! (almost…more on this later)

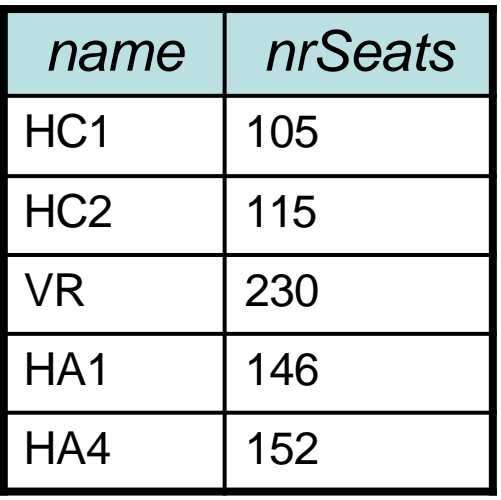

**SELECT nrSeats FROM Rooms;**

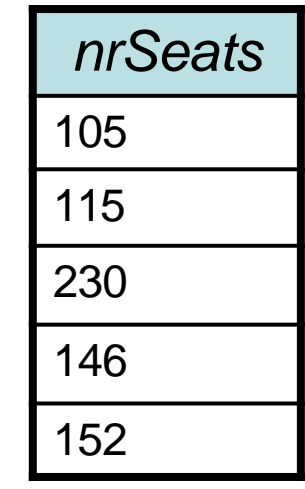

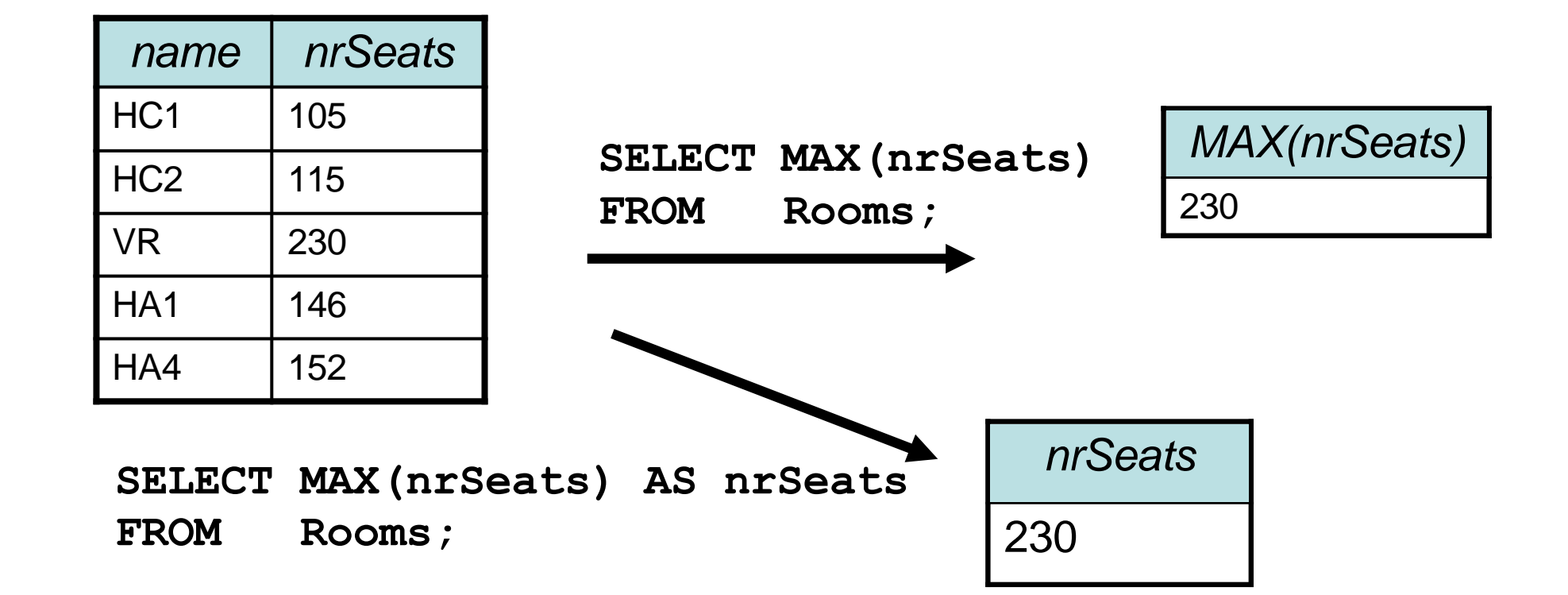

### Quiz! New attempt

List the room(s) with the highest number of seats, and its number of seats.

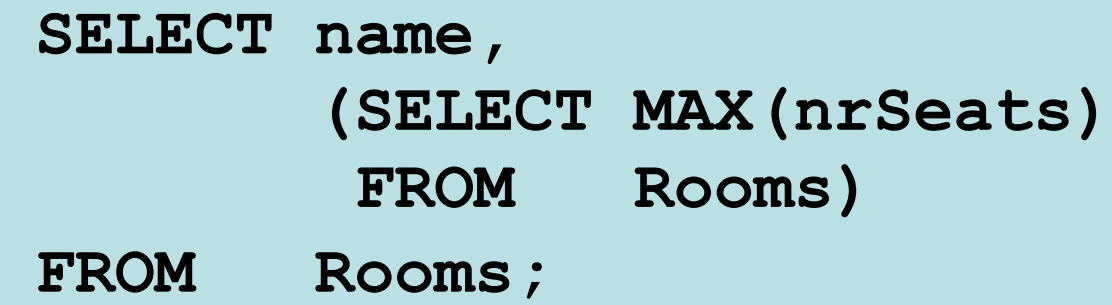

Not correct either, will list all rooms, together with the highest number of seats in any room.

```
Let's try yet again...
```
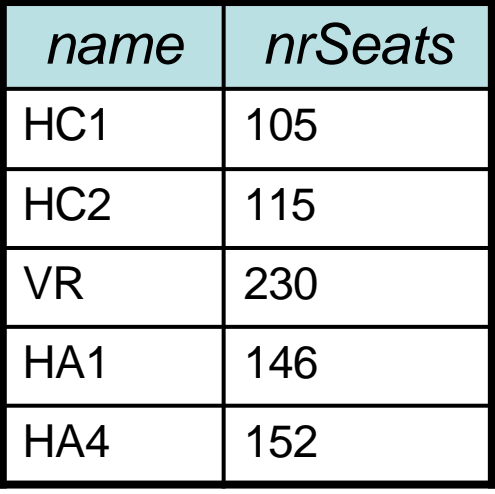

**SELECT name, (SELECT MAX(nrSeats) FROM Rooms) FROM Rooms;**

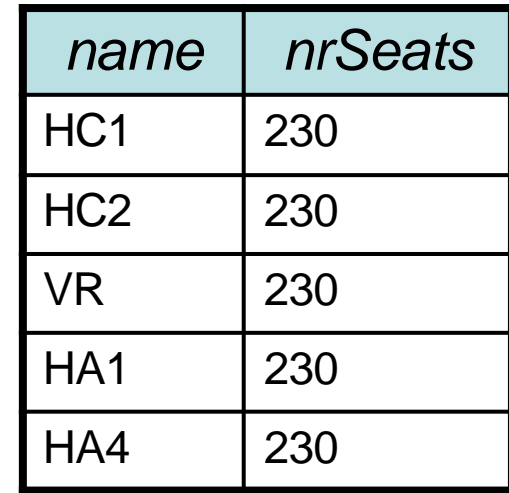

### Quiz! New attempt

List the room(s) with the highest number of seats, and its number of seats.

```
SELECT name, nrSeats
```
**FROM Rooms**

**WHERE nrSeats = MAX(nrSeats);**

Still not correct, MAX(nrSeats) is not a test over a row so it can't appear in the WHERE clause!

Let's try yet again...

### Quiz!

List the room(s) with the highest number of seats, and its number of seats.

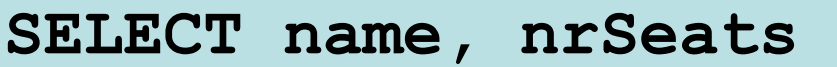

**FROM Rooms**

```
WHERE nrSeats =
```
**(SELECT MAX(nrSeats)**

**FROM Rooms);**

That's better!

### Single-value queries

- If the result of a query is known to be a single value (like for MAX), the whole query may be used as a value.
	- **SELECT name, nrSeats FROM WHERE nrSeats = Rooms (SELECT MAX(nrSeats) FROM Rooms);**
- Dynamic verification, so be careful...

# NULL in aggregations

- NULL never contributes to a sum, average or count, and can never be the maximum or minimum value.
- If there are no non-null values, the result of the aggregation is NULL.

### Next time, Lecture 7

More Relational Algebra and SQL